# **CHAPTER-5 MS-POWERPOINT 2010**

### **A. Tick the correct answer.** Pg-64, 65, 66

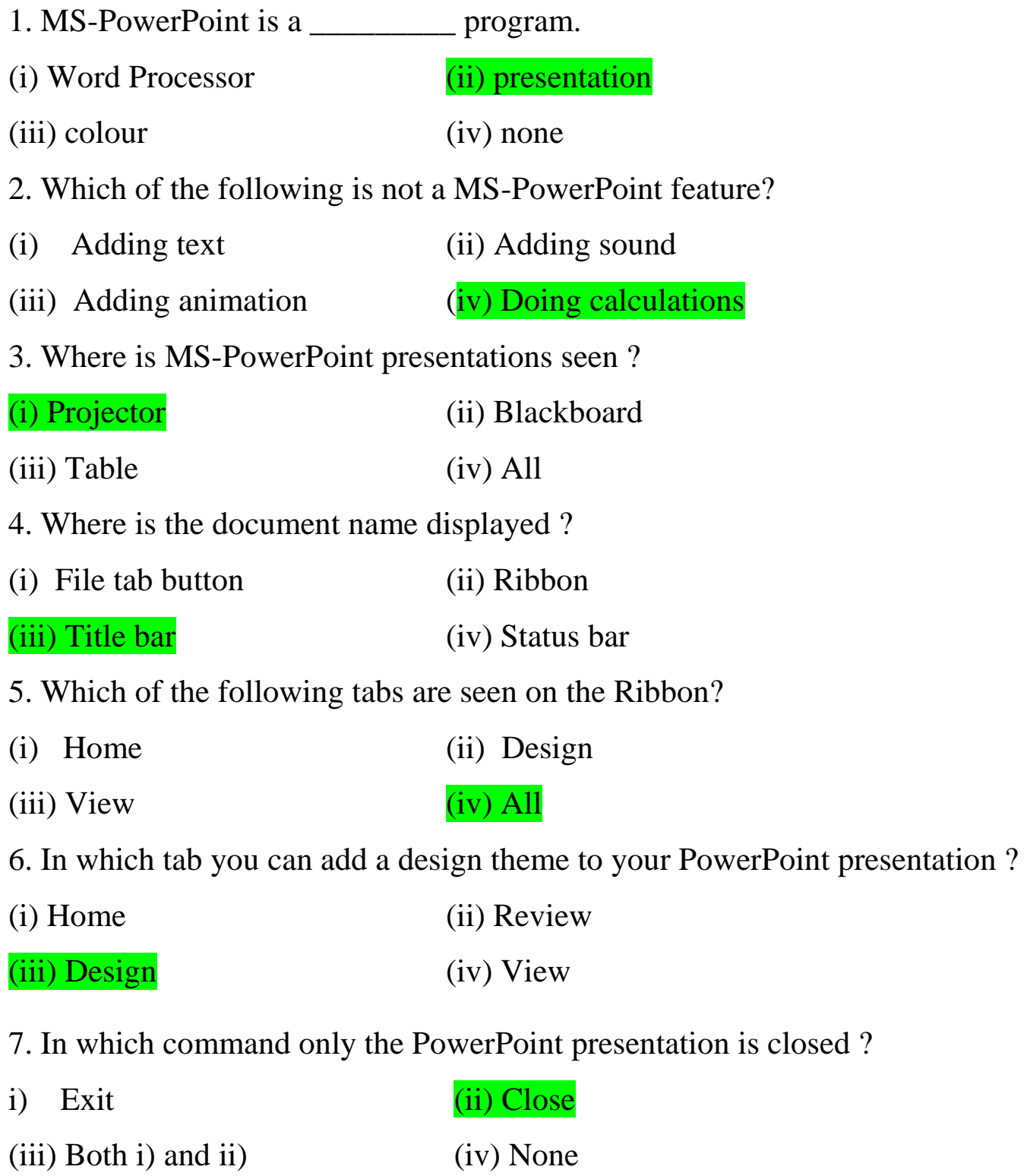

## **B. Answer the following questions.**

#### **1. What is a slide?**

Ans. The page on the MS-PowerPoint presentation is called a slide.

#### **2. Define Presentation.**

Ans. The group of slides or many slides combined together are called presentation.

**3. Why is MS-PowerPoint used ?** 

Ans. MS – Powerpoint is used to express our ideas, views, messages, informations, etc. to our friends and other people.

#### **4. What is Projector?**

Ans. Projector is a machine that shows the presentation on a white board.

**5. Which commands are visible on Quick Access Toolbar?** 

Ans. The Quick Access toolbar displays quick access buttons like : Save, Undo and Redo.

#### **6. Which commands are visible on the File tab button?**

Ans. The File tab displays file commands like : New, Open, Save, Print, Exit, etc.

#### **7. Name the three main views of the presentation.**

Ans. The three main views are Normal view, Slide Sorter view and Slide Show view.

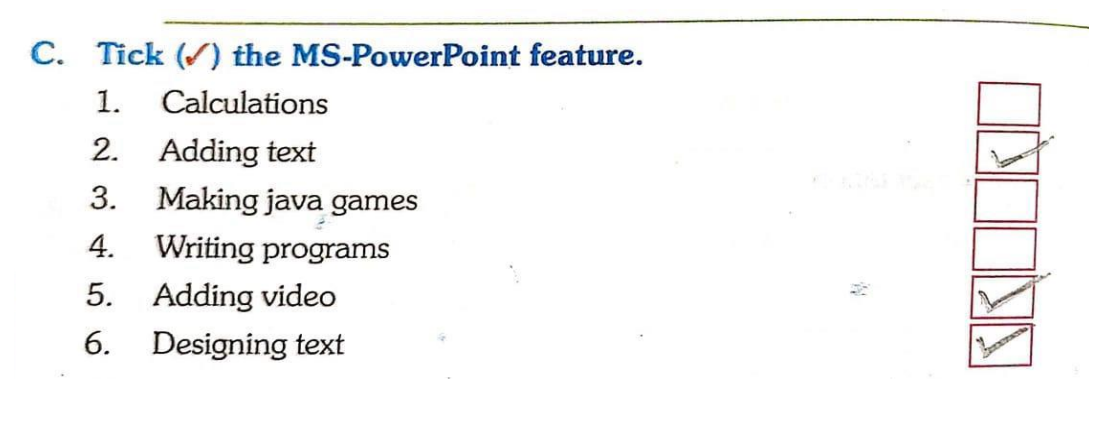

D. Write the steps: **( H.W.)**